## **NUMERICAL PYTHON**

#### *Python for computational science* **16 - 18 May 2016 CINECA**

**m.cestari@cineca.it**

## **What do you notice?**

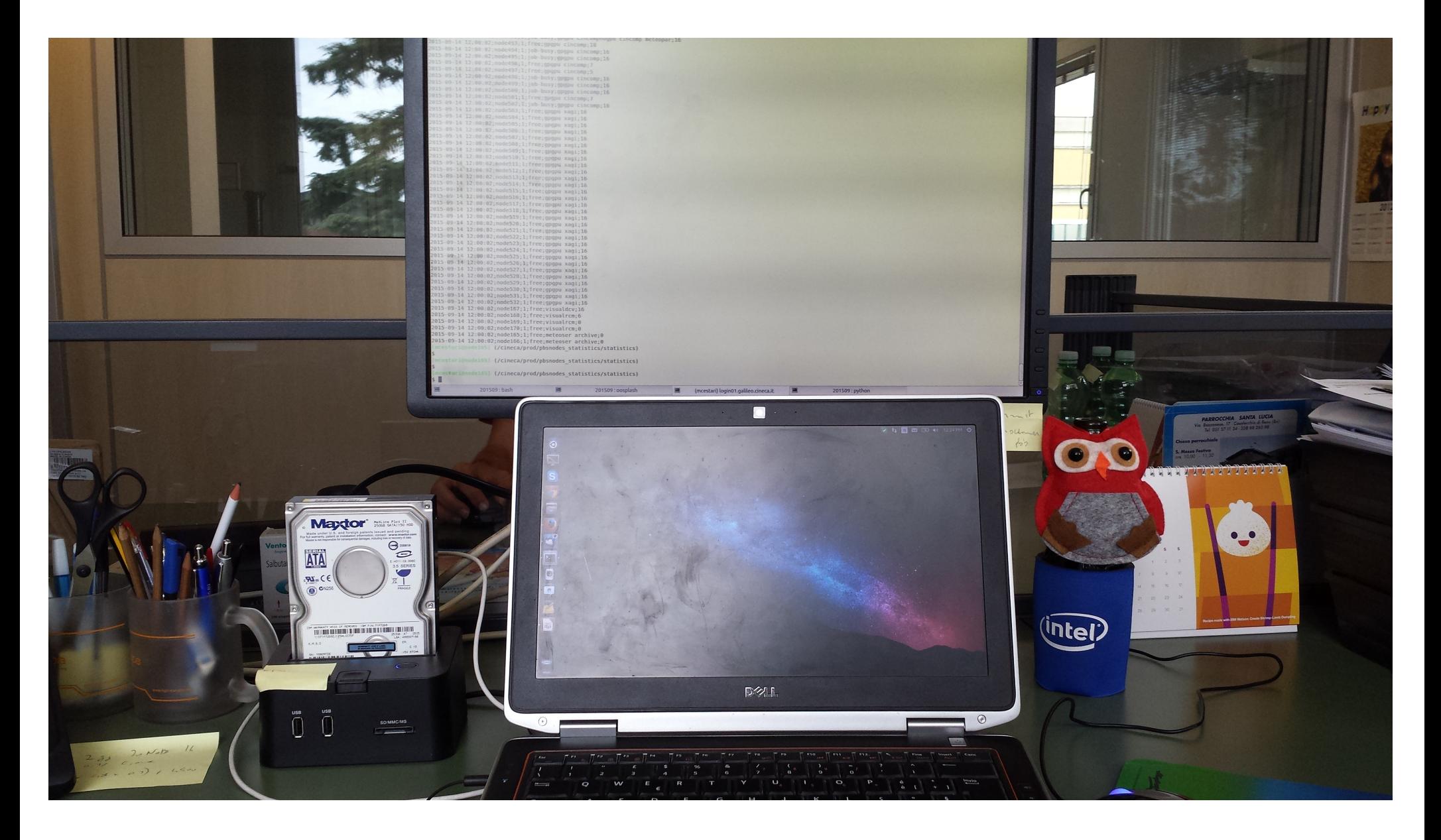

[https://en.wikipedia.org/wiki/Rubber\\_duck\\_debugging](https://en.wikipedia.org/wiki/Rubber_duck_debugging)

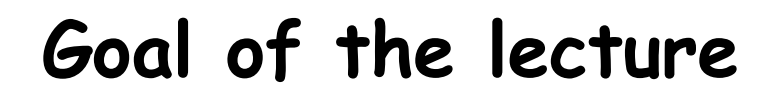

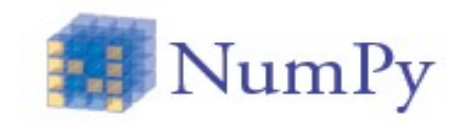

Learn:

• overall use of the objects provided by numpy

• how to read data from files and manipulate it

• how to integrate python with plotting

• and of course ...

### **… how to have fun with it …**

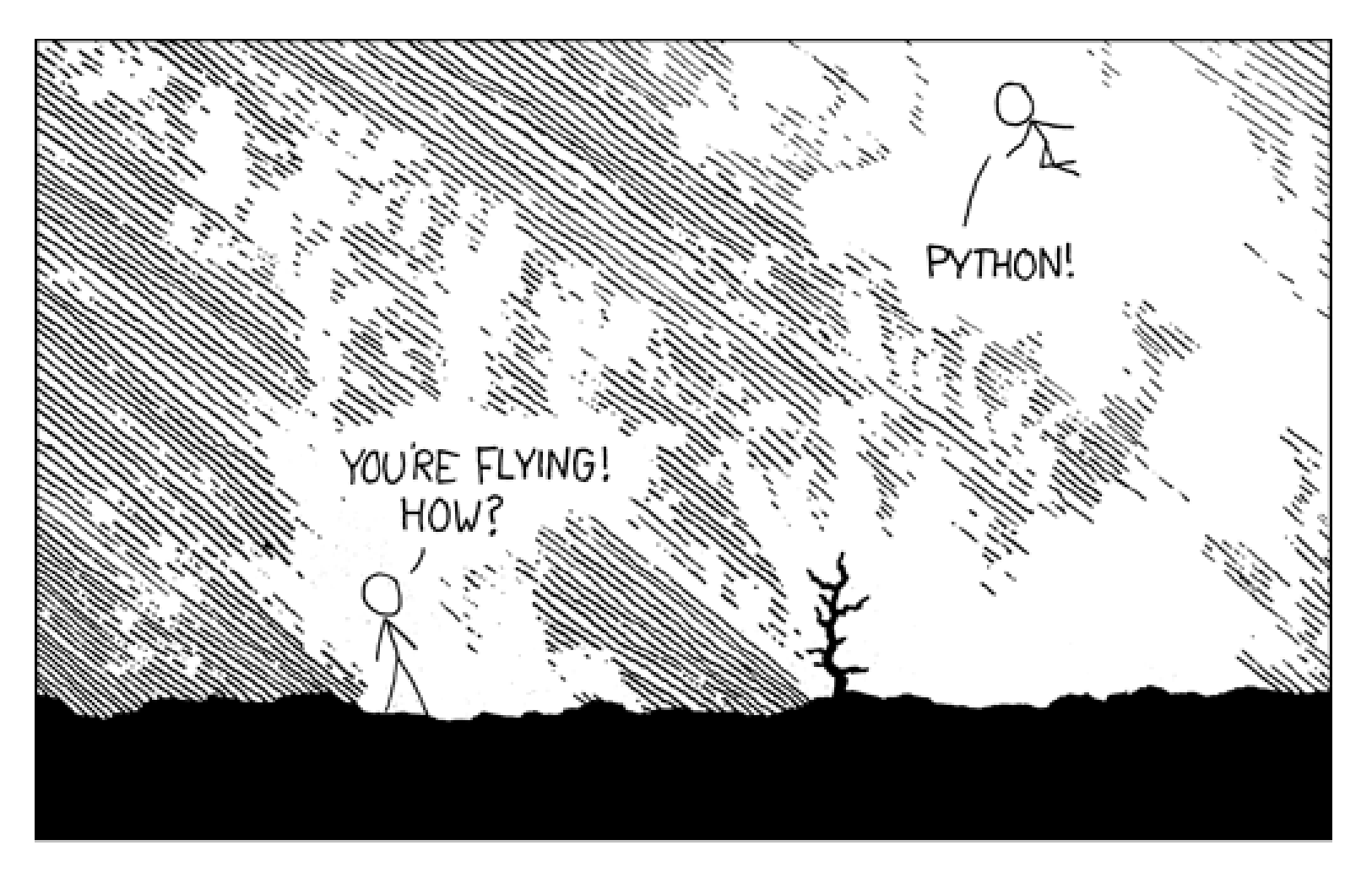

Try on a python (2.7) prompt :

>>> import antigravity

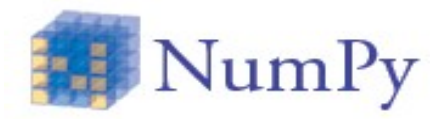

## **but don't get TOO excited …**

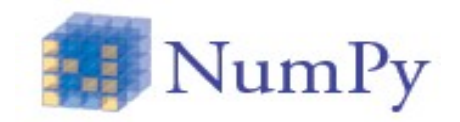

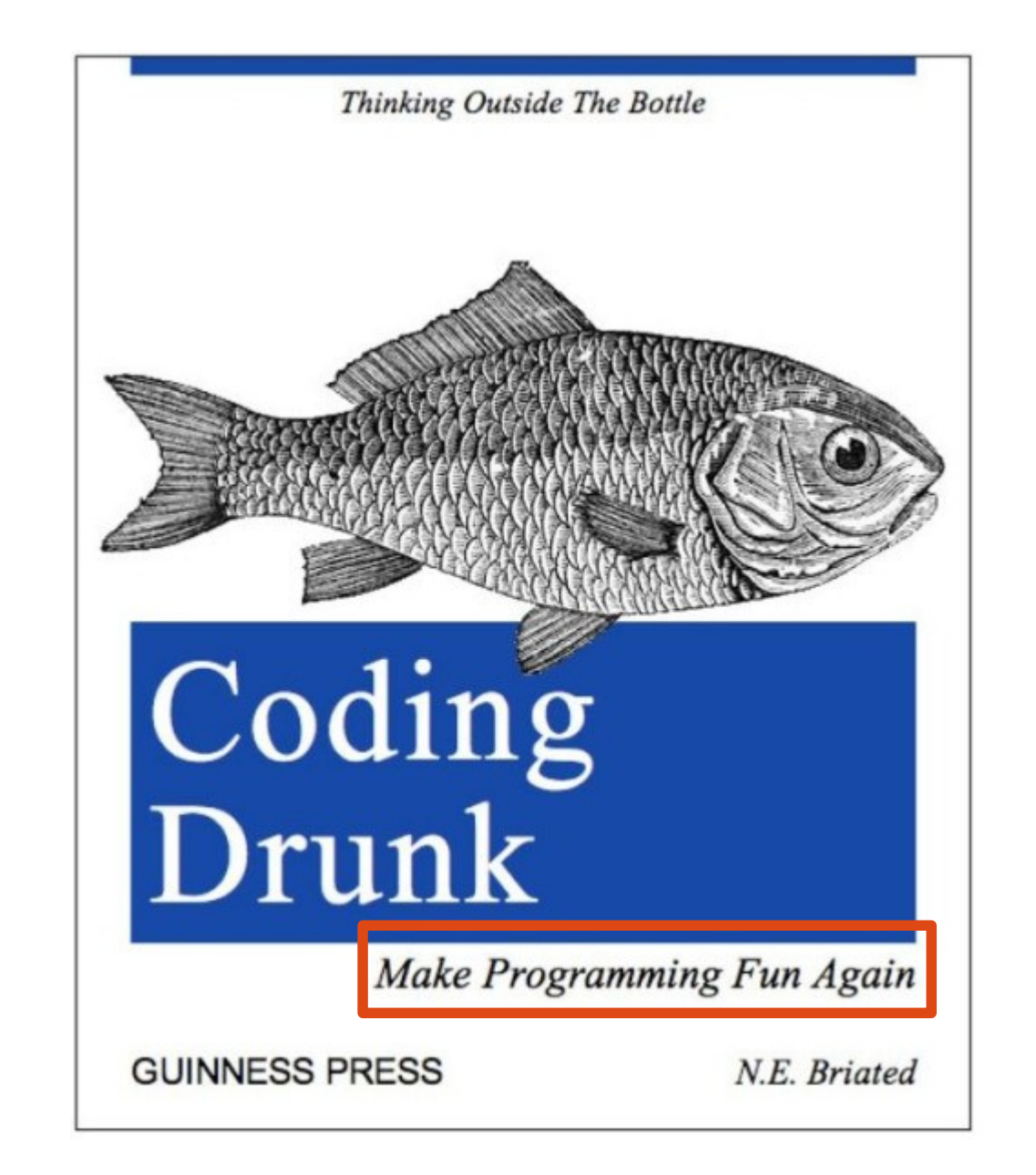

## **Introduction (1): history**

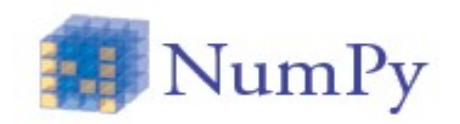

• Numerical Python: evolution

- ➔ In origin, 2 different libraries Numeric and Numarray
- They became NumPy (2006). All the features of the two original libraries (plus more..) converging in one library

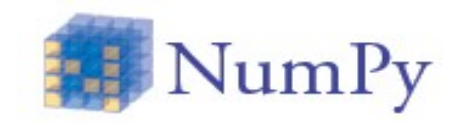

• NumPy offers efficient array storing and computation

• Python scientific libraries (i.e. scipy, matplotlib, pandas) make use of NumPy objects

• NumPy is the *de facto* standard

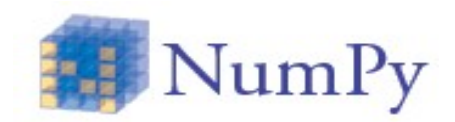

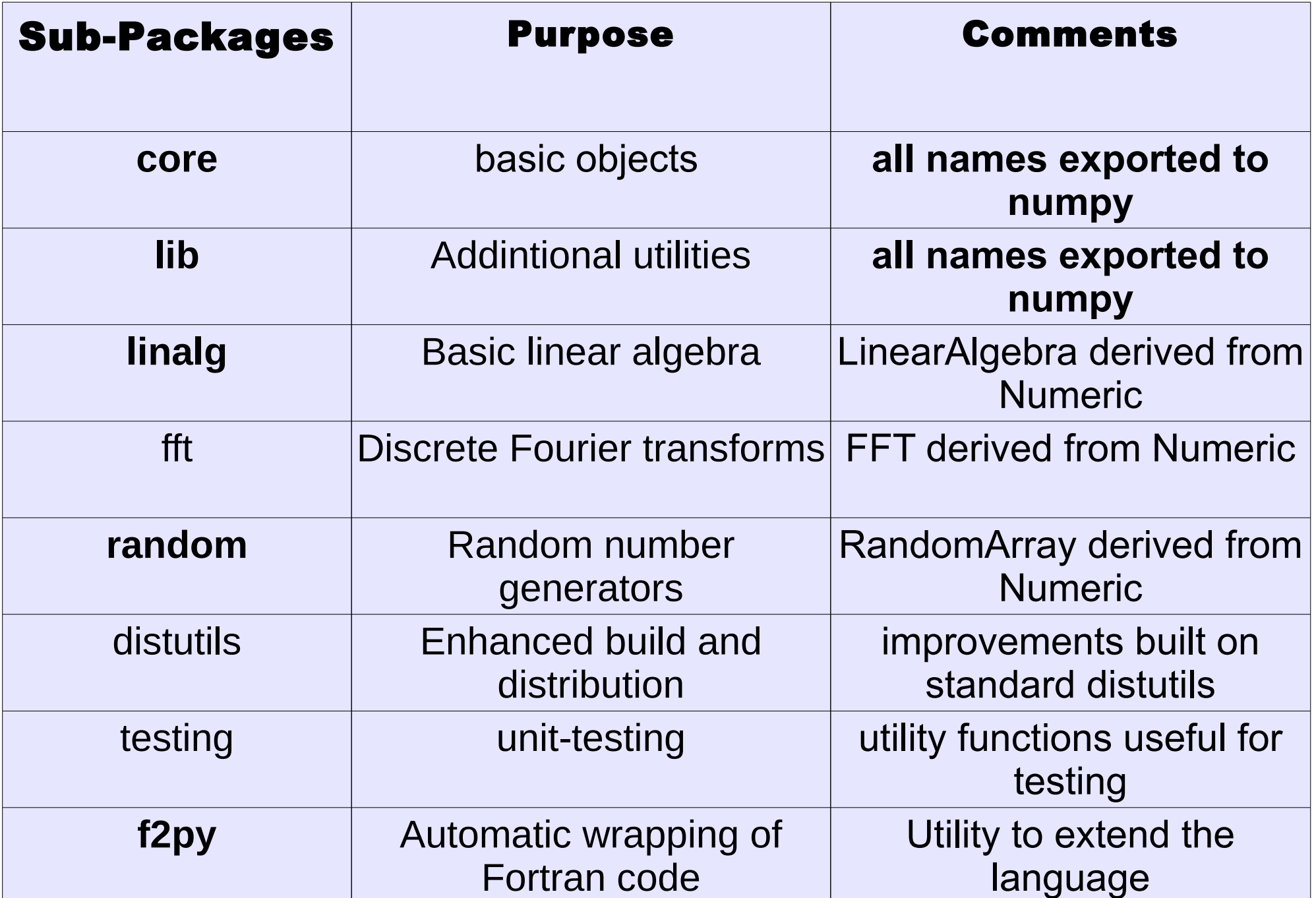

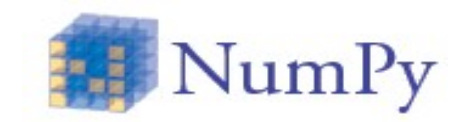

• Default for this presentation (and for the standard documentation)

>>> import numpy as np

## **NumPy (main) objects**

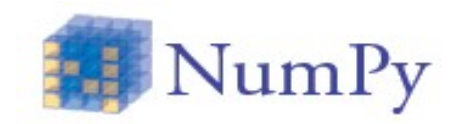

• NumPy provides two main objects:

➔ **ndarray**;

➔ **ufunc**;

**ndarray**

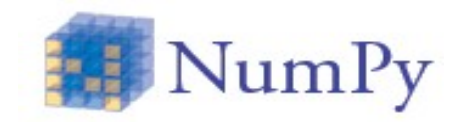

● Like lists, tuples and sets, ndarrays are **collection** of items

>>> my\_array, type(my\_array) (array([0, 1, 2, 3, 4, 5, 6, 7, 8, 9]), **numpy.ndarray**) **ndarray (2)** 

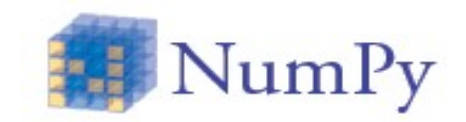

Examples:

>>>  $a = np.array([1, 2, 3])$ 

 $\Rightarrow$  b = np.array([[1.5, 2.2, 34.4], [2.3, 4, 6.5]])

```
>>> c = np.array(['lof', 'l', 'ga'])
```
>>>  $d = np.array([2, 3, 'lof'])$  # doesn't work as expected

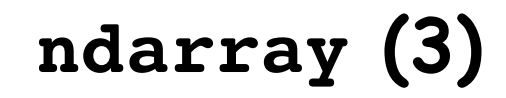

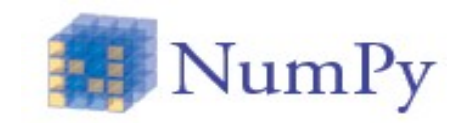

\* ndarray is a collection of **homogeneous** items

➔ Each item occupies the same number of bytes

\* Items typically are numerical type...

\* … but an arbitrary **record** of (non) numerical types can be used

## **ndarray (4)**

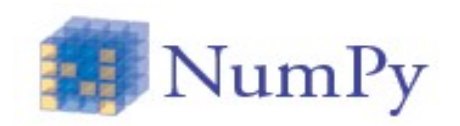

#### (numpy/core/include/numpy/ndarrayobject.h)

typedef struct PyArrayObject {

char \*data; /\* pointer to raw data buffer \*/

PyArray Descr \*descr; /\* Pointer to type structure \*/

int nd;  $\frac{1}{100}$  /\* number of dimensions, also called ndim \*/

npy intp \*dimensions; /\* size in each dimension (shape) \*/

- npy intp \*strides; /\* bytes to jump to get to the next element in each dimension \*/
- PyObject \*base; /\* This object should be decref'd upon deletion of array \*/ /\* For views it points to the original array \*/

int flags; /\* Flags describing array \*/

} PyArrayObject;

### **ndarray: data**

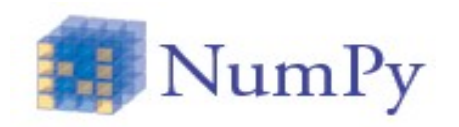

char \*data; /\* pointer to raw data buffer \*/ PyArray Descr \*descr; /\* pointer to type structure \*/

- data is just a pointer to bytes in memory
- data needs some sort of descriptor (dtype) to be interpreted

```
In [1]: a = np.array([1, 2, 3]) # buffer of 12 bytes
In [2]: a.dtype                   
Out[2]: dtype('int32')          # interpreted as 3 ints
In [3]: b = a.\nastype(np.float) # dtype('float64')
```
NOTE: int**32**: 32 bits (4bytes) for integer representation

### **ndarray: some dtype types**

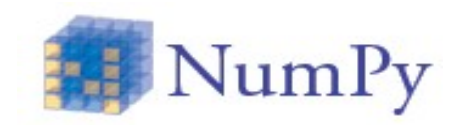

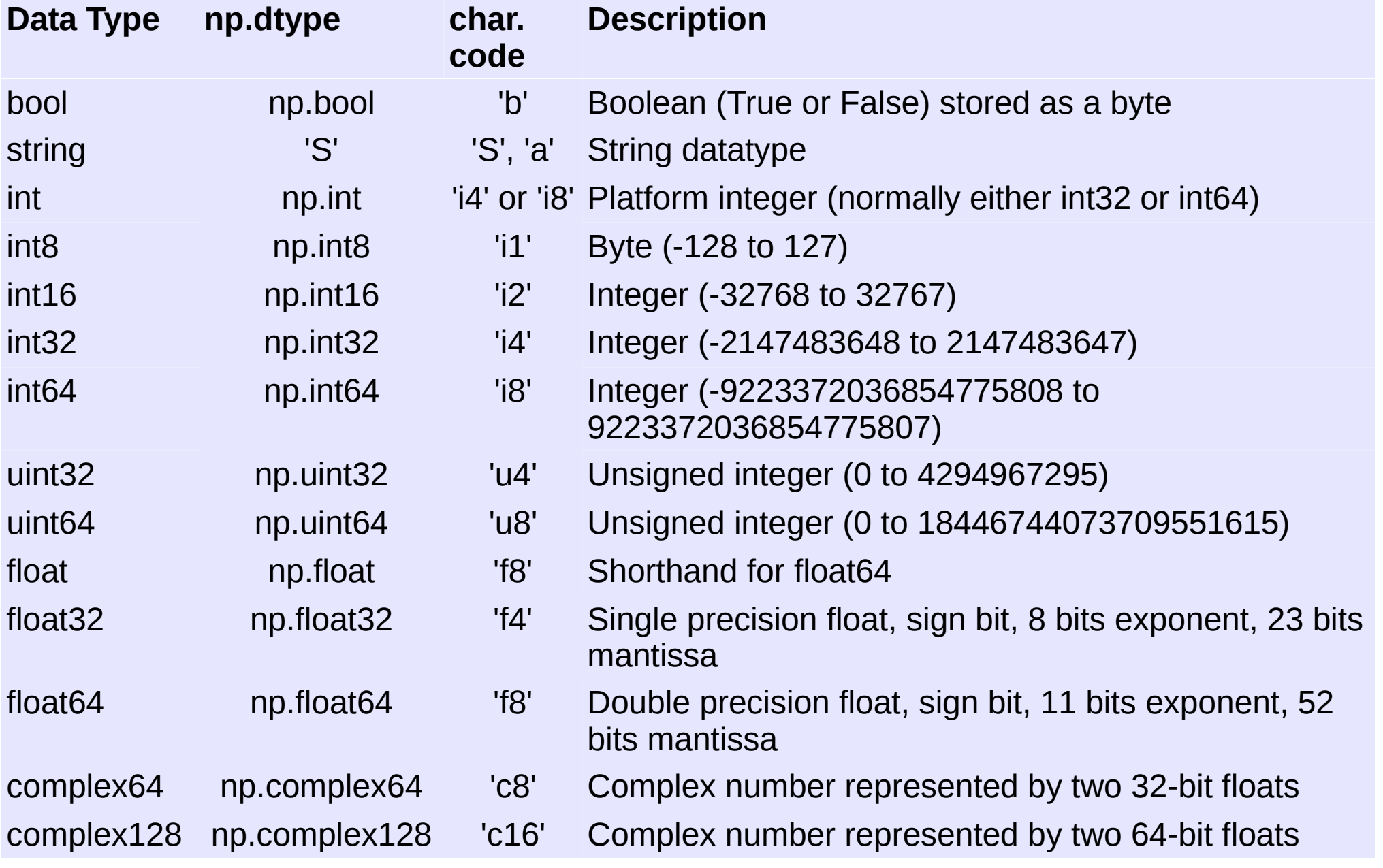

### **ndarray: dtype cont'ed**

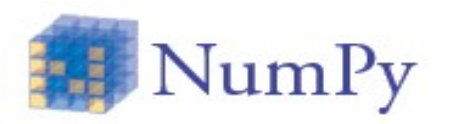

• the elements of ndarrays can be specified with a dtype object:

#### **numerical**

>>> np.dtype(np.int32) # 32 are the bits used to dtype('np.int32') # represent the integer # (4 bytes int)

#### **strings**

>>> np.dtype('S3') # mind the capital case here # 3 means 3 bytes

#### **both**

```
>>> np.dtype([('f1', np.uint), ('f2', 'S3')])
  dtype([('f1', '<u4'), ('f2', '|S3')]) # list of tuples
```
## **You! Enough theory...**

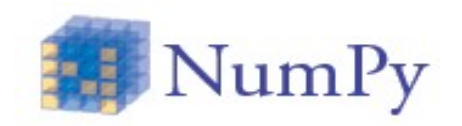

• Let's get our (dirty) hands on this new toy

• During this course, most of the things we learn will be used to solve an exercise

 $\bullet$  It's about  $\dots$ 

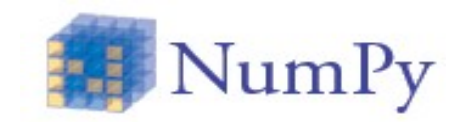

# **chemistry**

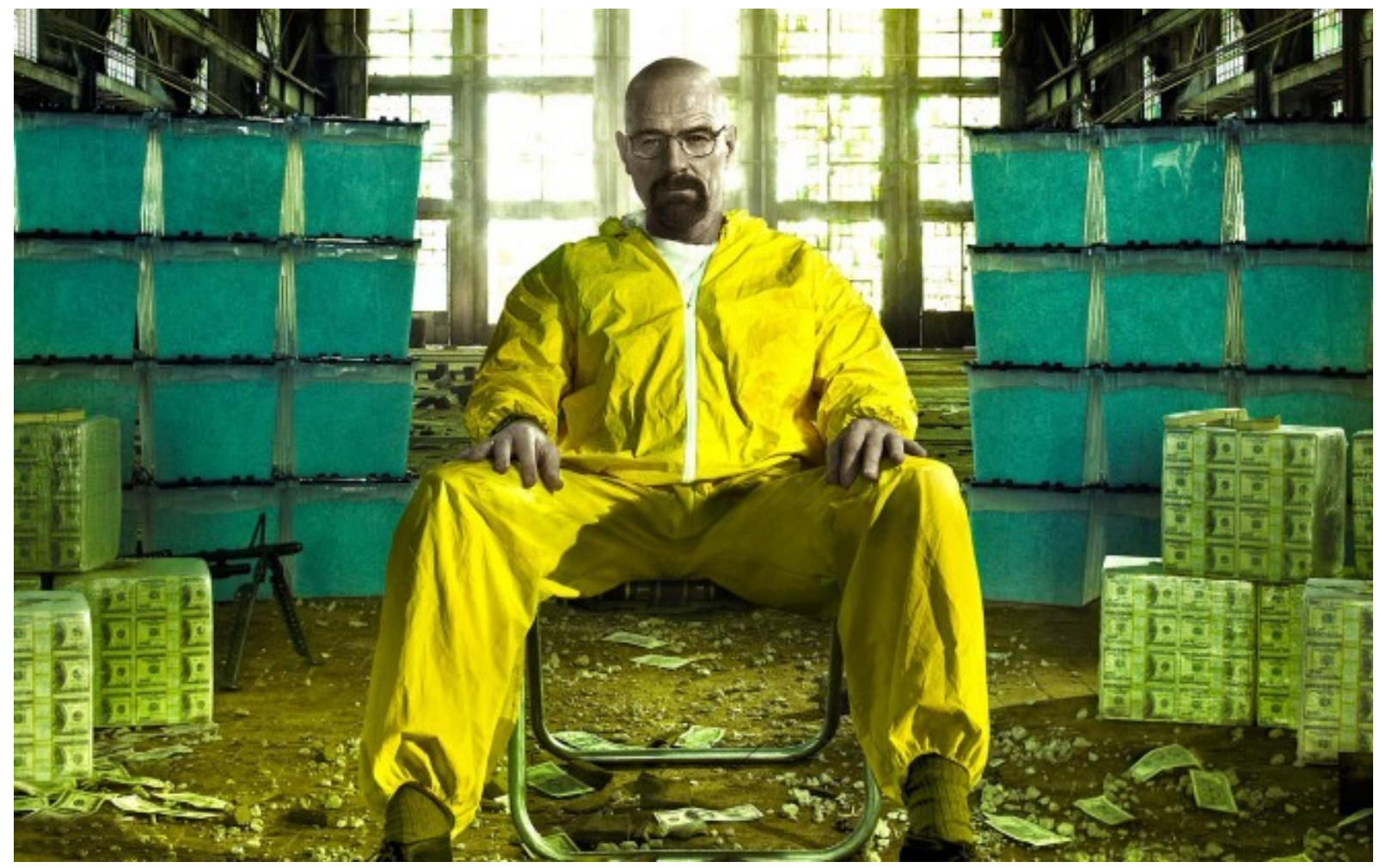

# **before it was cool**

### **Exercise**

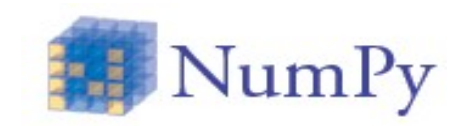

• Rotate a molecule along the axes that diagonalize the moment of inertia tensor

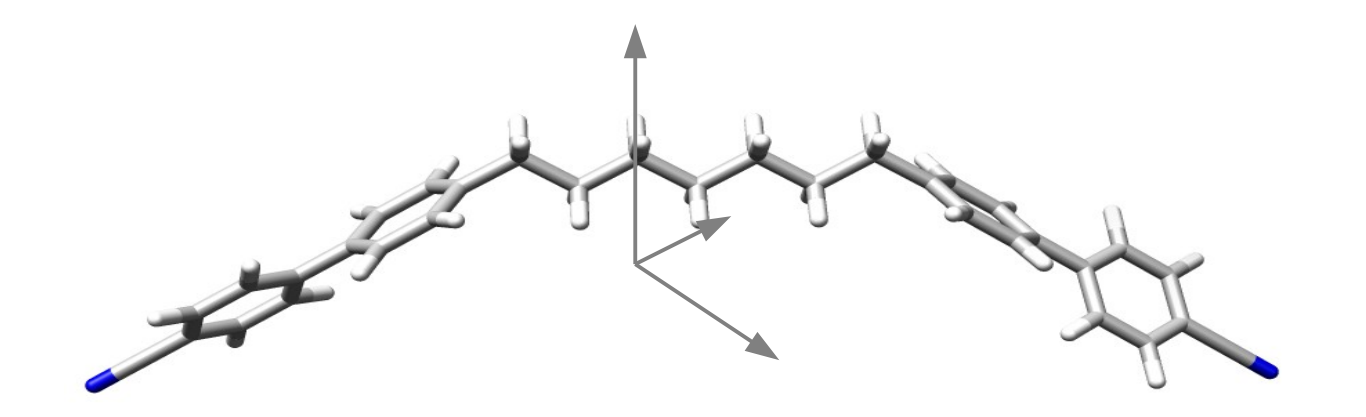

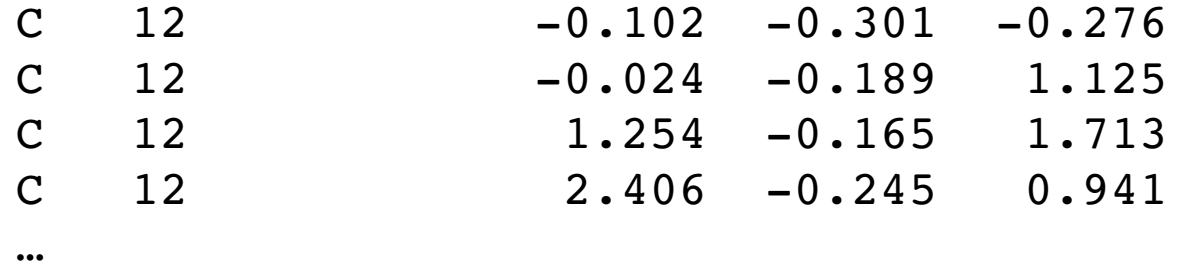

• Step by step guided solution through this course

## **Exercise 1: dtype**

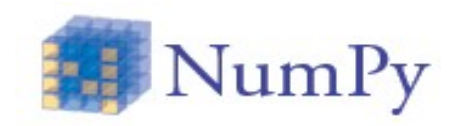

- Try to construct a dtype object to represent an atom in a 3d space. It should contain:
	- ➔ a string ('S3') to represent the symbol (i.e. Na, Cl, H, O)
	- $\rightarrow$  an integer (np.int) for the atomic weight (i.e. 11, 17, 1)
	- ➔ 3 floats 64 bits (np.float64) for the cartesian coordinates

- Help needed? Try (after having imported numpy):
- >>> help(np.dtype) (python)
- >>> np.dtype? (ipython)

### **Exercise 1: dtype**

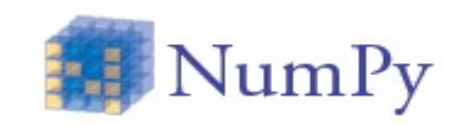

• Solution

```
>>> dt = np.dtype([('symb','S3'),('PA',np.int),
('x',np.float64),('y',np.float64),('z',np.float64)]) 
  dtype([('symb', '|S3'), ('PA', '<i4'), ('x', '<f8'), ('y', 
   ' < f8'), ('z', ' < f8')])
```
## **ndarray (4)**

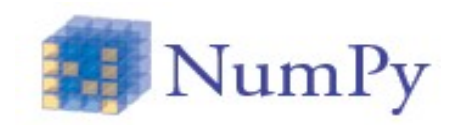

#### (numpy/core/include/numpy/ndarrayobject.h)

typedef struct PyArrayObject {

char \*data; /\* pointer to raw data buffer \*/

PyArray Descr \*descr; /\* Pointer to type structure \*/

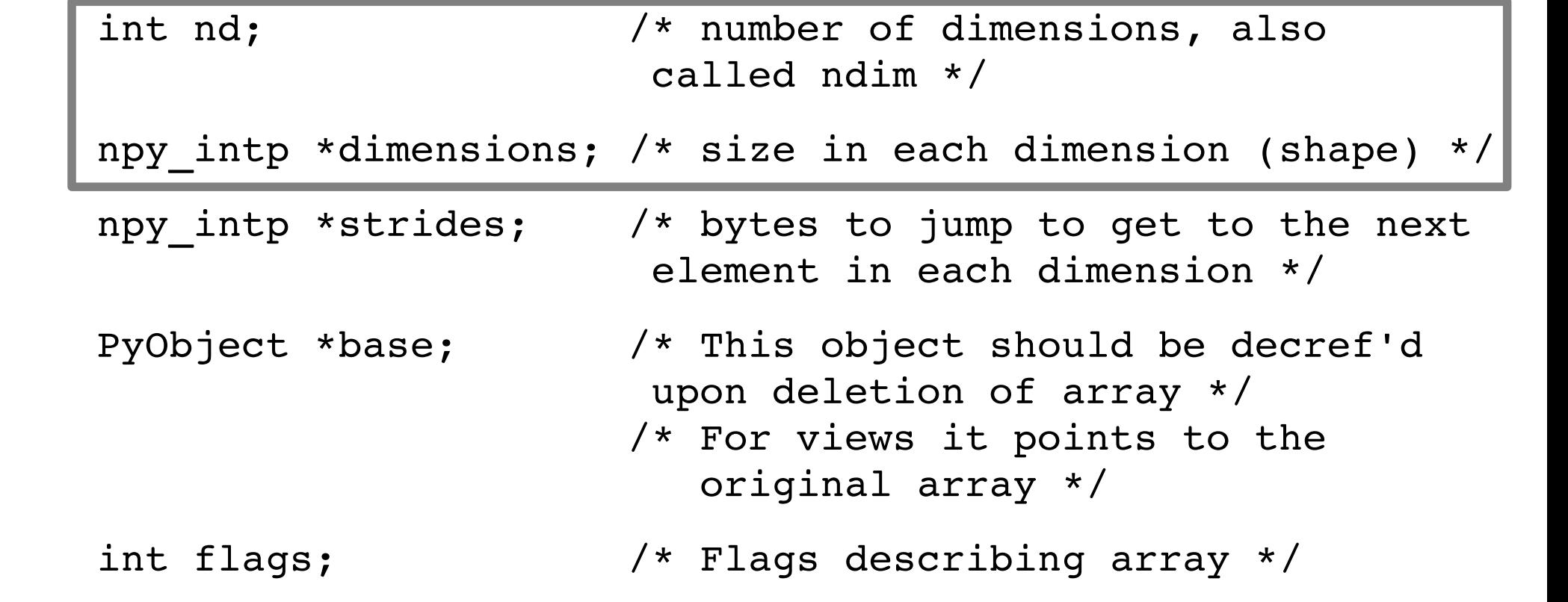

} PyArrayObject;

### **ndarray: dimensions**

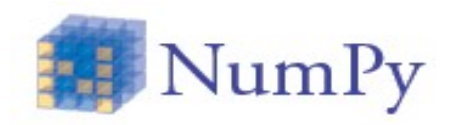

int nd;  $\frac{1}{x}$  /\* number of dimensions, also called ndim \*/

npy\_intp \*dimensions; /\* size in each dimension \*/

```
In [1]: b = np.array([1,2], [3,4])
In [2]: b.ndim
Out[2]: 2
In [3]: b.shape
Out[3]: (2, 2)
b.shape = 1,4 # to reshape an array
```
## **Creating arrays (1)**

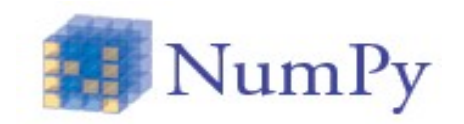

**5 general mechanism** to create arrays:

 **(1)** Conversion from other Python structures (e.g. lists, tuples): np.array function

```
\gg list = [0, 2, 3, 7]>>> a = np.array(list) # or np.array([0, 2, 3, 7])
          Array([0, 2, 3, 7])
>>> b = np.array([1, m]) # 1, m python lists
>> b = np.asarray(b) * convert b to an array if b is,
                                                            # i.e, a list; otherwise do
                               # nothing
```
## **Creating arrays (2)**

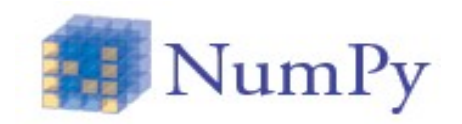

 **(2)** Intrinsic NumPy array creation functions (e.g. arange, ones, zeros, etc.)

 $\gg$  a = np.zeros(10)  $\gg$  a = np.ones((3,2)) >>>  $a = npu1$ inspace(0,10,11) # start, stop, npoints array( $[0.7, 1.7, 2.7, 3.7, 4.7, 5.7, 6.7]$  $7.$ ,  $8.$ ,  $9.$ ,  $10.$ ]  $\gg$  a = np.arange(10)  $array([0, 1, 2, 3, 4, 5, 6, 7, 8, 9])$ >>> a = np.arange( $1, 10, 2$ ) # start, stop, step  $array([1, 3, 5, 7, 9])$ 

## **Creating arrays (3)**

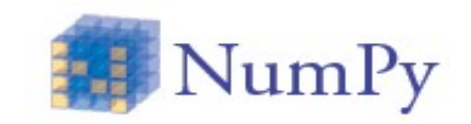

Try the shortcut: **np.r\_**

>>> a = np.r  $[0,1,2]$  # ~ np.array >>> a = np.r  $[0:10:0.1]$  # np.arange

>>> a = np.r  $[0:10:100j]$  # np.linspace

**(3)** Creating arrays from strings or buffers >>> np.fromstring('1, 2', dtype=np.int, sep=',')  $array([1, 2])$ 

## **Creating arrays (4)**

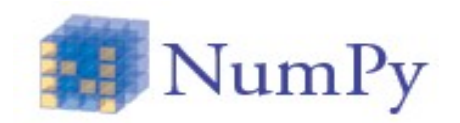

 **(4)** Reading arrays from disk, either from standard or custom formats (mind the **byte order!!**)

➔ loadtxt, genfromtxt # custom **ASCII** formats

➔ fromfile(), <ndarray>.tofile() # **custom binary**

- ➔ HDF5: h5py, pytables # **binary standard formats**
- → netcdf: netcdf-python

## **Creating arrays (5)**

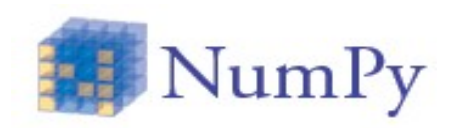

#### • Reading from ASCII text files

```
loadtxt(fname[, dtype=, comments=,
delimiter=, skiprows=, coverters=, 
usecolums=, ...])
                                          Load data from a text file.
 savetxt(fname, X[, fmt=, 
 delimiter=])
                                          Save an array to a text file 
                                          (auto recognizes if .gz)
                                          X is the array
 genfromtxt(fname[, dtype=, 
 comments=, missing= ...])
                                          Load data from a text file, with 
                                          missing values handled as
```
specified.

- loadtxt is faster but less flexible
- genfromtxt runs two loops, the first reads all the lines  $(\rightarrow$ strings), the second parses the line and converts each string to a data type
	- ➔ It has the advantage of taking into account missing data

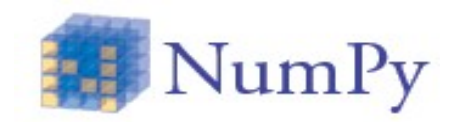

1. Create a ndarray of 6x5 elements, all set to 1

- >>> help(np.ones)
- 1a. Reshape the array to 3x10

2. Download 'mol.xyz' from here and build a new array of atom dtype

>>> help(np.loadtxt)

## **Exercise 2: creating array**

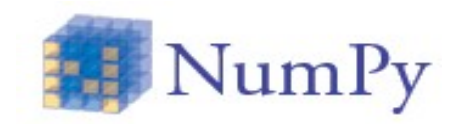

#### **Solutions**

```
1. 
>>> a = np.ones((6, 5))>>> a.shape = 3, 10
```
### 2.

```
>>> dt = np.dtype([('symb','|S3'),('PA',np.int),
('x', np.fload64), ('y', np.fload64), ('z', np.fload64)])>>> arr = np.loadtxt('mol.xyz',dtype=dt)
```
## **Creating arrays (6)**

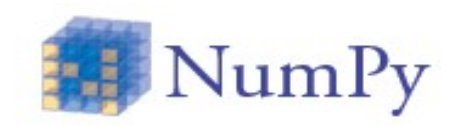

- From the ndarray just built we can save a binary file with the ndarray data
- >>> arr.tofile('mol\_bin')

• It can be read with np.fromfile

>>> arr2 = np.fromfile('mol\_bin', dtype=dt)

- Be careful when using np.fromfile w/ fortran binary files
	- ➔ You may need to deal with field separators...

## **Creating arrays (7)**

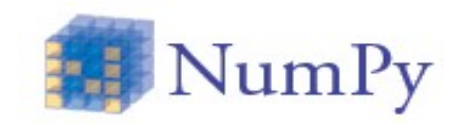

**(5)** Special library functions (e.g. random, …) or ad hoc defined function

```
\gg def func(i,j):
     return i*j+1 
>>> a = np.fromfunction(func, (3,4)) # meshqrid
array([1 \cdot, 1 \cdot, 1 \cdot, 1 \cdot] i=1, j=3
       [1., 2., 3., 4.][ 1., 3., 5., 7.1] )In [1]: np.random.rand(4)
Out[1]: 
array([ 0.14046702,  0.31755881,  0.44131823,  
0.1219652])
```
## **(some) ndarray attributes**

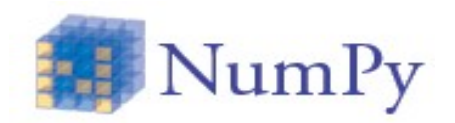

• Some useful ndarray attributes are: (let arr be the array)

- ➔ arr.**shape** returns a tuple with the size of the array. Changing the tuple re-shapes the array
- arr.dtype data-type object for this array

 $a = np.ones(10); a.dtype$ 

dtype('float64')

- arr.ndim number of dimension in array
- arr.**size** total number of elements

## **(some) ndarray functions**

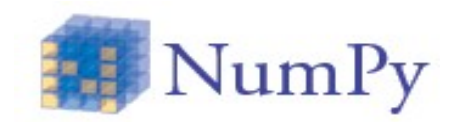

Some useful ndarray functions are:

- arr.**copy**() returns a copy of the array
- arr.view() returns a new view of the array using the same data of arr # **save memory space**
- arr.reshape() returns an array with a new shape
- arr.**transpose**() returns an array view with the shape transposed

## **(some) ndarray functions (2)**

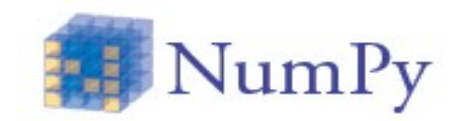

- arr.**sum**()
	- >>> a = np.array( $[1, 4, 2]$ , $[3, 1, 8]$ ])
	- >>> a.sum(**axis=0**)
	- >>>  $array([ 4, 5, 10])$
#### **(some) ndarray functions (2) cont'd**

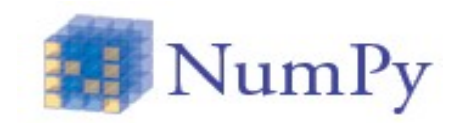

>>> 
$$
a = np.array([[1,1],[2,2]])
$$

>>> a.sum(axis=0)

>>> array([ 3, 3])

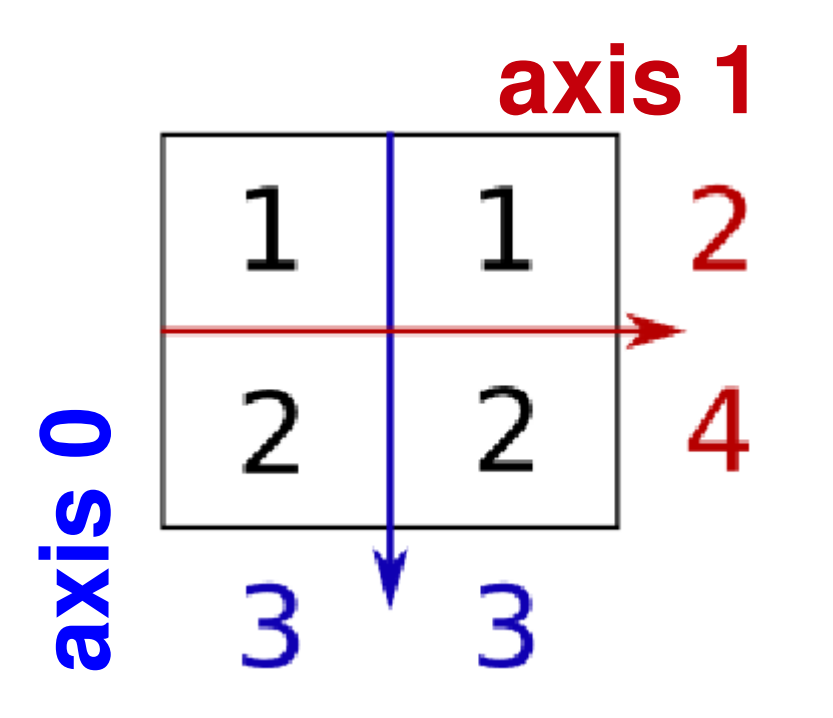

#### **(some) ndarray functions (2)**

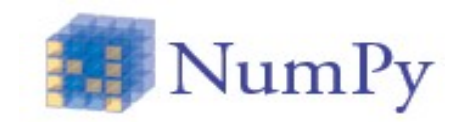

• arr.min | max() return min (or max) value

- arr.**argmin|argmax**() return the index of min (max) value
- arr.var | mean | std | prod() take the usual meaning

#### **(some) ndarray functions (3)**

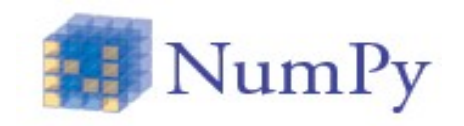

```
➔ sort array sorting
  >>> a = np.array([1, 4],[3, 1])
  >>> np.sort(a)    # sort along the last axis
   array([1, 4],          [1, 3]])
      >>> np.sort(a, axis=0)    # sort along x axis
      array([[1, 1],
                      [3, 4]])
   >>> np.sort(a, axis=None)  # sort the flattened     
                                                                   # array
   array([1, 1, 3, 4])  >>> np.sort(a, order=field)  # 'field' of a         
                                                                        # structured array
```
#### **Basic routines overview**

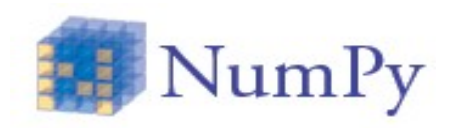

• Creating arrays routines (mentioned earlier in this presentation)

Operation on two or more arrays  $(\text{dot}, \ldots)$ 

• Shape functions (split, resize, concatenate, stack)

- Basic functions (average, cov, vectorize,...)
- Two-dimensional array functions (eye, diag, ...)

## **Indexing**

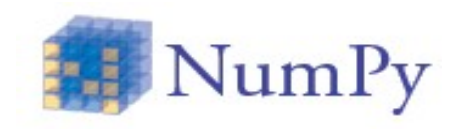

- Indexing means selecting some of the array's values
- ndarrays can be indexed using the following syntax:

#### X**[obj]**

- Depending on obj, a different indexing is triggered:
	- ➔ **Basic slicing** when obj is an integer, or a tuple (or list) of integers, and slice objects.
		- ✔ always returns a **view** of the array
	- ➔ **Record access** when obj is the string of a field of structured array
	- ➔ **Advanced selection** when obj contains a ndarray of data type integer or bool.
		- ✔ always returns a **copy** of the array

#### **Basic slicing (1)**

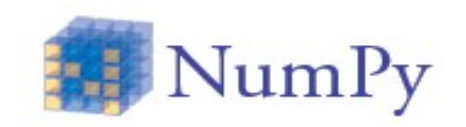

- A slice object is represented by X[**I**:**J**:**K**]
	- ➔ I = **first element** (included, default is 0)
	- ➔ J = **last element** (excluded, default is length of the array)
	- ➔ K = **step or stride** (default is 1)
- Slicing for ndarray works similarly to standard Python sequences but can be done over **multiple dimensions**

## **Basic slicing (2)**

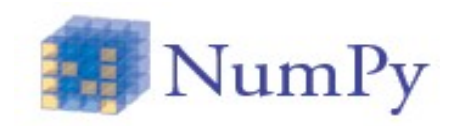

- Examples: given a two dimensional 5x10 ndarray "A"
	- $\rightarrow$  A[3] = A[3,:] = A[3,::] represents the **4th row** of the array (10 elements)
	- $\rightarrow$  A[:, 1] = A[::, 1]

represents the **2nd column** of the array (5 elements)

```
Basic slicing (3)
```
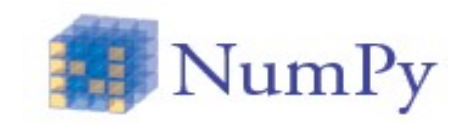

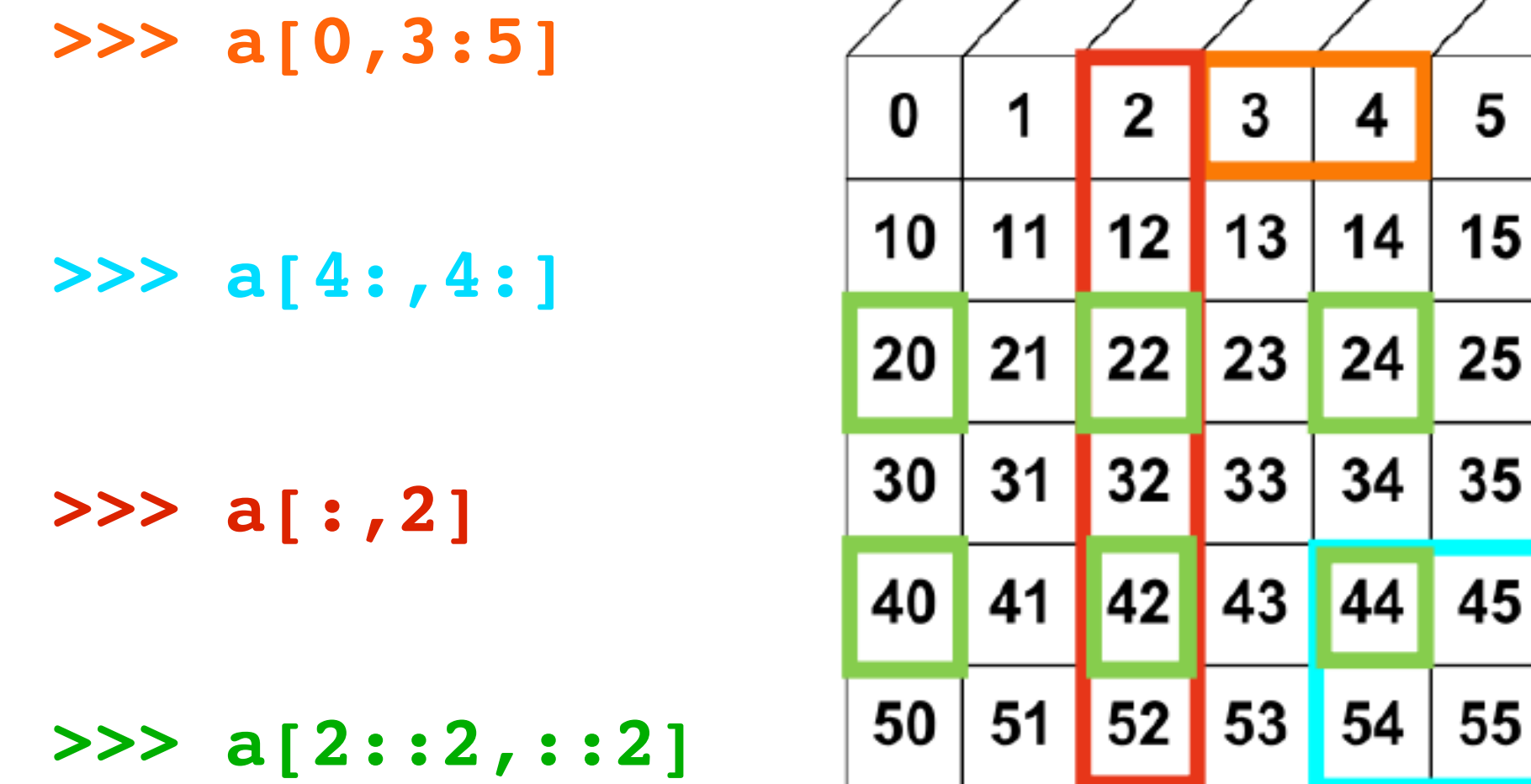

## **Basic slicing (4)**

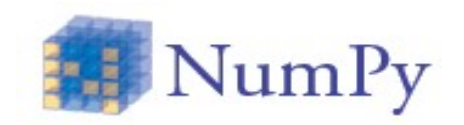

• **Ellipses** (...) can be used to replace zero or more ":" terms so that the total number of dimensions in the slicing tuple **matches the shape** of the ndarray

 $a = np.arange(60); a.shape=(3, 4, 5)$ print  $a[...; 3]$  # print  $a[:, :, 3]$   $\rightarrow$   $(3, 4)$ print  $a[1,...,3]$  # print  $a[1, : ,3]$   $\rightarrow$  (4)

#### **Exercise 3: Basic slicing**

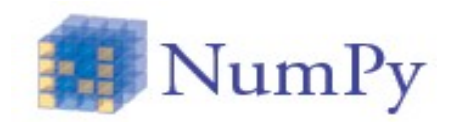

• Build a 2-dim array, then calculate all the average values along the rows for its odd and even columns.

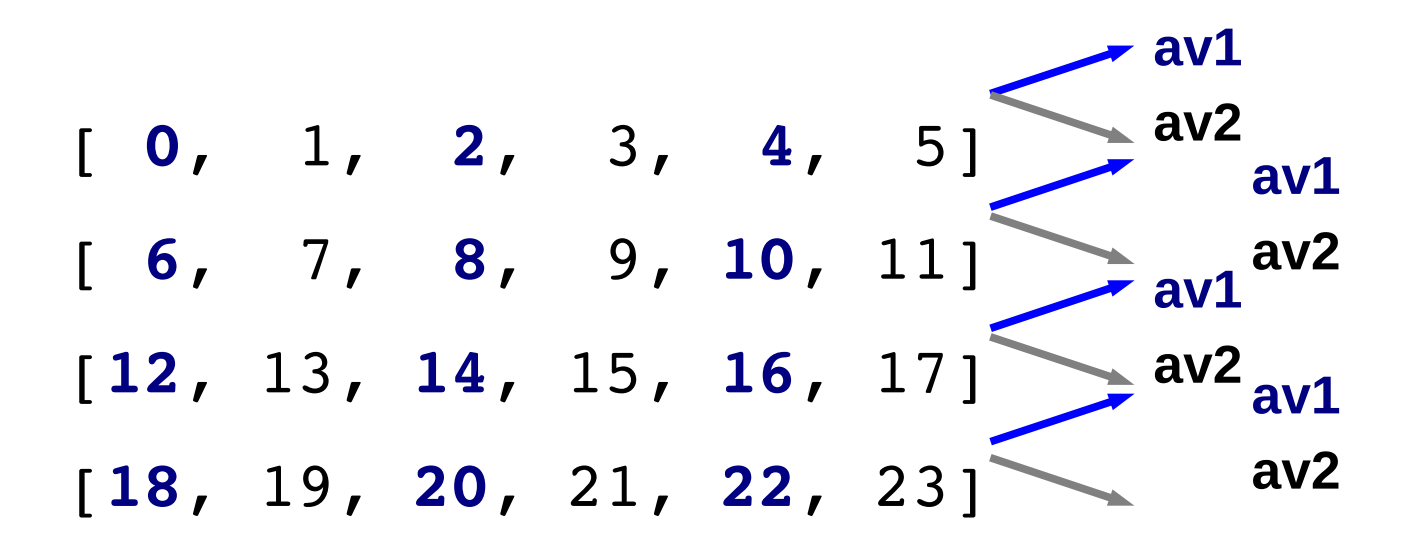

hint: np.mean() or arr.mean()

#### **Exercise 3: Basic slicing**

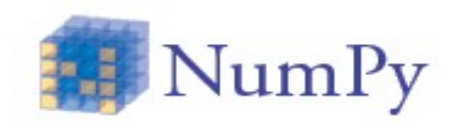

```
>>> a = np.arange(24).reshape(4, 6)
```

```
>>> a[:, 0::2].mean(axis=1)
```
>>>  $a[:,1::2]$ .mean( $axis=1$ )

```
or alternatively
>>> np.mean(a[:,0::2],axis=1)  # [2., 8., 14., 20.]
>>> np.mean(a[:,1::2],axis=1)  # [3., 9., 15., 21.]
```
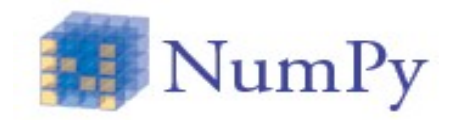

#### **Record access**

• The fields of structured arrays can be accessed by indexing the array with string

```
● >>> ra
```

```
array([ (b'H', 1), (b'C', 6)],dtype=( 'at', 'S3'), ('Z', 'di4') ]
```
ra['at']  $# array(['H', 'C'], dtype='|S3')$ 

#### **Advanced selection**

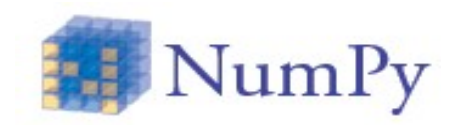

• Indexing arrays with other arrays

• This means  $X[obj] \rightarrow obj$  is a ndarray

- There are two different ways:
	- **Boolean (mask) index arrays**. Involve giving a boolean array of the proper shape to indicate the values to be selected
	- Integer index arrays. Use one or more arrays of index values.

#### **Adv. selection: boolean index arrays**

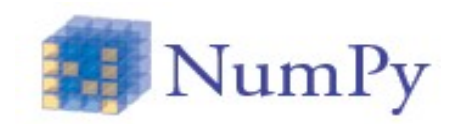

•  $a = np.array(fTrue, False, True)$  # dtype('bool')

• Boolean arrays must be of the (or broadcastable to the) same shape of the array being indexed

```
>>> y
array([ 0, 1, 2, 3, 4, 5],       [ 6,  7,  8,  9, 10, 11],
              [12, 13, 14, 15, 16, 17]])
>> b = y>10>> y[b] # y[y>10]
array([11, 12, 13, 14, 15, 16, 17] # 1-d array
```
#### **Exercise 4 ndarray selection**

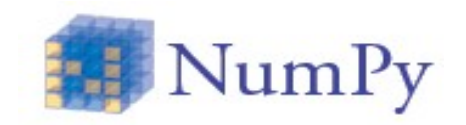

• From the atoms array calculate the contribution to the molecular weight for each of the different kind of atoms (C, N, H, O) making use of the Numpy selection

 $PM_C = \sum PA_C$ 

Hint: use the advanced boolean selection

#### **Exercise 4 ndarray selection**

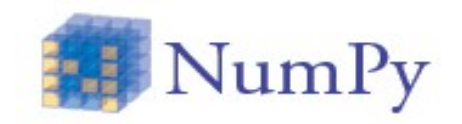

- Solution
	- >>>  $arr[arr['symb'] == 'C']['PA'] . sum() # 372$
	- >>> arr[arr['symb']=='H']['PA'].sum() # 26
	- >>> arr[arr['symb']=='N']['PA'].sum() # 28
	- >>>  $arr[arr['symb'] == 'O']['PA'] . sum() # 32$

(does it break some of The Zen of Python's rules??)

**ndarray selection** 

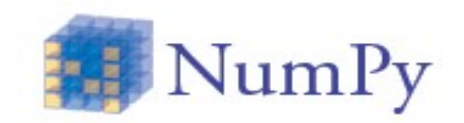

To summarize, selection:

• can save you time (and code lines)

● enhances the code **performances** 

– avoid traversing array through python loops (internal (C) loops are still performed... more on that later)

• can save memory (in place selection)

## **NumPy (main) objects**

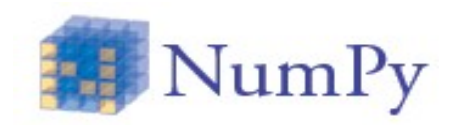

• NumPy provides two fundamental objects:

➔ **ndarray**;

➔ **ufunc**; functions that operate on one or more ndarrays **element-by-element**

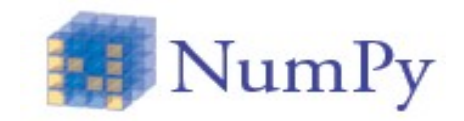

#### **ufunc**

#### **Universal functions (1)**

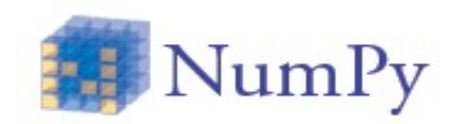

● Universal functions, ufuncs are functions that **operate** on the ndarray objects

• all ufuncs are instances of a general class, thus they behave the same. All ufuncs perform **element-by-element** operations on the entire ndarray(s)

• These functions are wrapper of some core functions, typically implemented in compiled (C or Fortran) code

**Universal functions (2)**

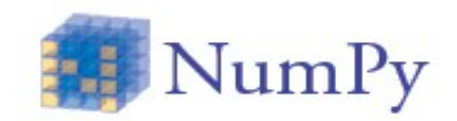

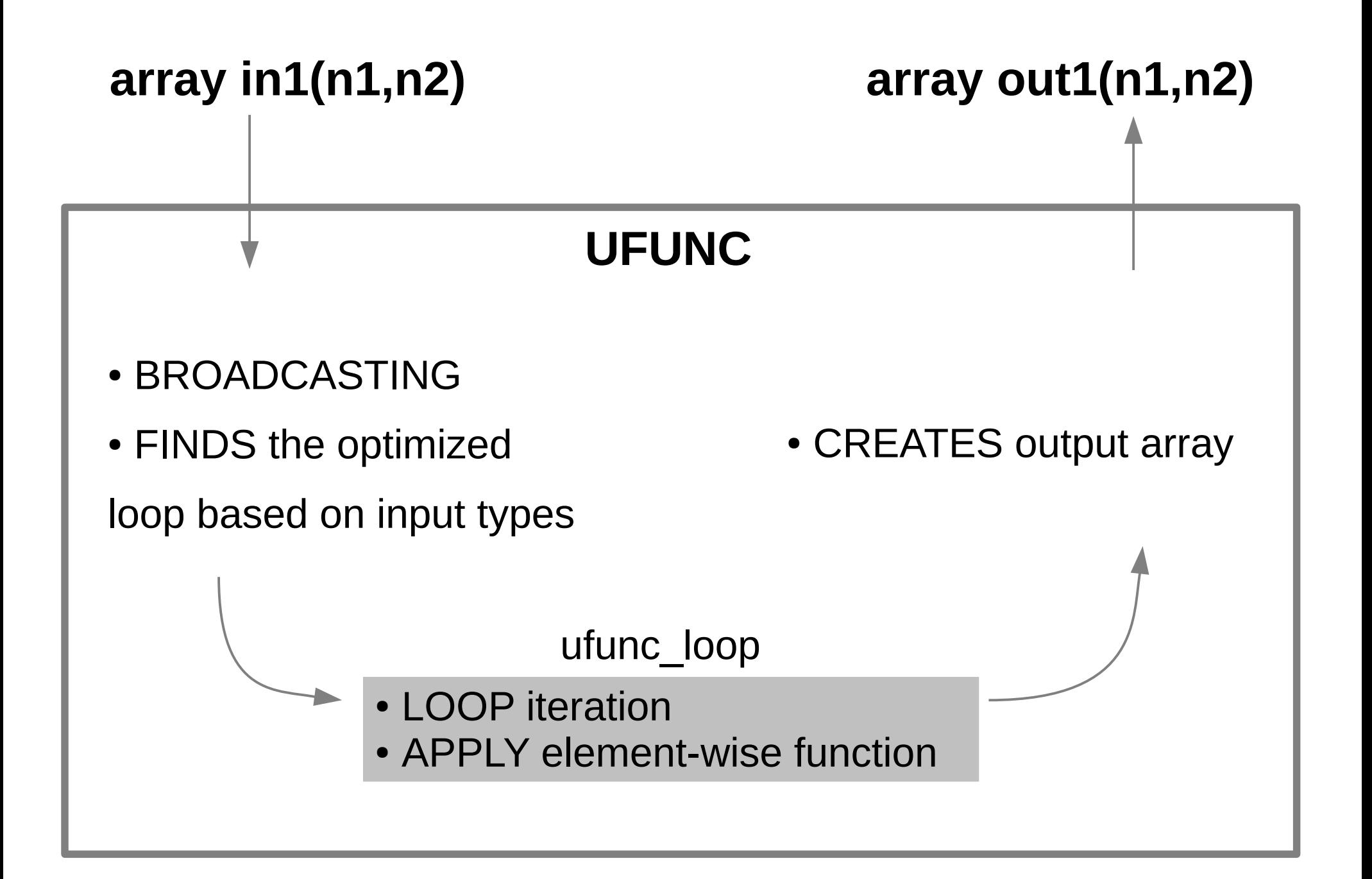

#### **Universal functions (2)**

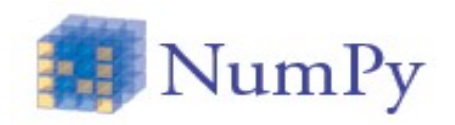

• Ufunc loop may look something like

```
void ufunc_loop(void **args, int *dimensions, int *steps,   
                                 void *data)
{
 /* int8 output = elementwise function(int8 input_1, int8
    * input_2)
    *
    * This function must compute the ufunc for many values at 
    * once, in the way shown below.
 */
  char *input 1 = (char*)args[0];char *input 2 = (char*)args[1];
  char *output = (char*)args[2];  int i;
  for (i = 0; i < dimensions[0]; ++i} {
    *output = elementwise function(*input_1, *input_2);
    input 1 += steps[0];
    input 2 += steps[1];
        output += steps[2];
    }
}
```
## **Universal functions (2)**

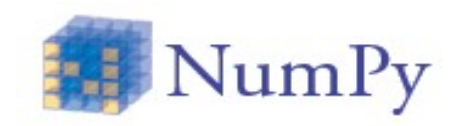

• Examples:

>>> a = np.array([a<sup>1</sup> ,a<sup>2</sup> ,...,a<sup>n</sup> ]) # a > ndarray np.cos(a) = ([cos(a<sup>1</sup> ),cos(a<sup>2</sup> ),...,cos(a<sup>n</sup> )]) **element-wise function**

>>> b =  $1.5*a + 2 # * + / - all ufuncs$ 

- all the elements of "a" are multiplied by 1.5; result stored in a **temporary array**
- All the elements of the temp array are increased by 2; result stored in another **temporary array**
- $-$  b becomes a reference to the 2<sup>nd</sup> temp array

#### **Universal functions (3)**

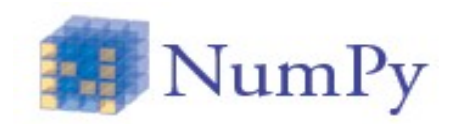

● What happens when ufunc has to operate on **two arrays** of **different dimensions**?

$$
\begin{bmatrix}\n0, 11, 21, 3, 4, 15] \\
16, 17, 8, 9, 10, 11] \\
1, 13, 4, 11, 16, 1] \\
18, 1, 2, 21, 2, 23]\n\end{bmatrix} + \begin{bmatrix}\n1, 2, 3, 4, 5, 10]\n\end{bmatrix}
$$

- ➔ To be efficient, element-wise operations are required
- ➔ To operate element-by-element **broadcasting** is needed.

## **Broadcasting (1)**

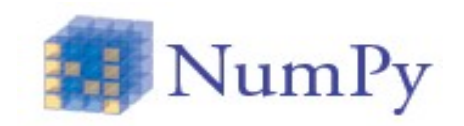

After having applied the broadcasting rules the shape of all arrays must match

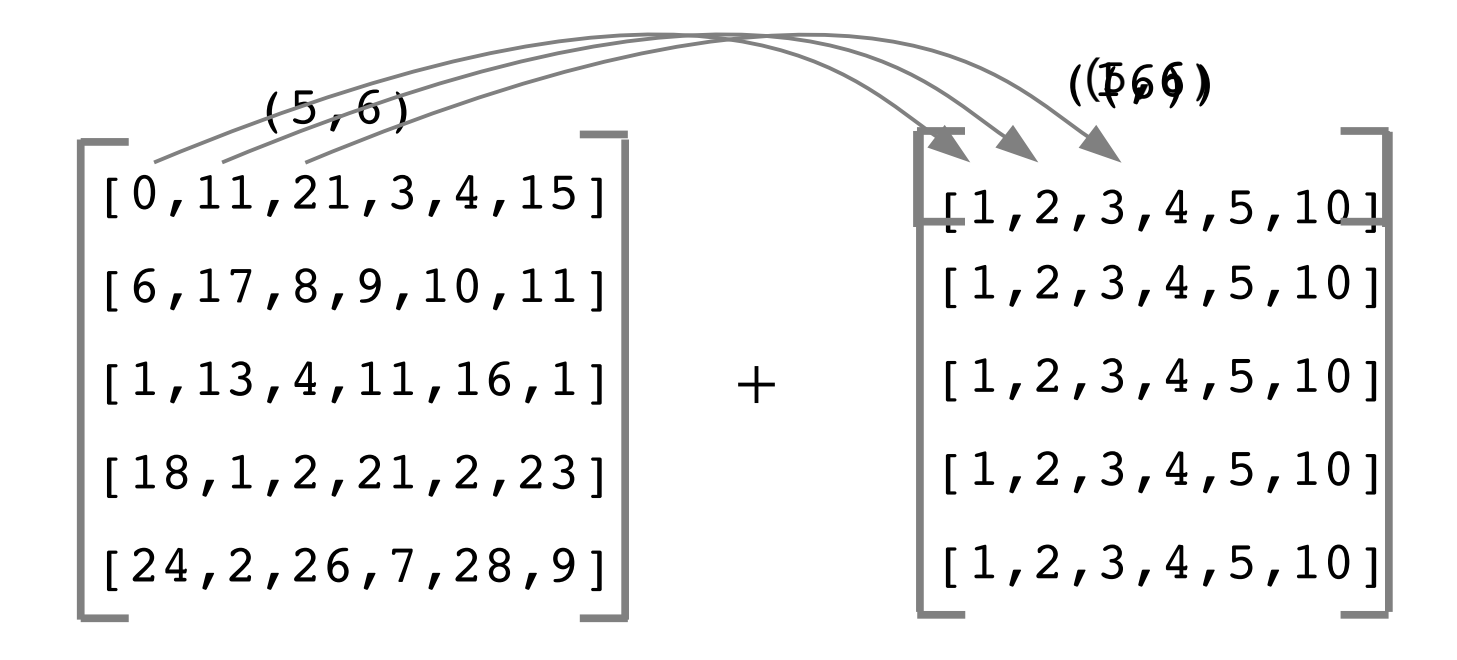

#### **Broadcasting (2)**

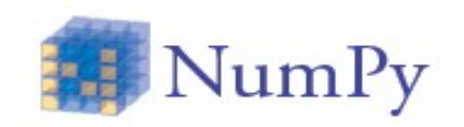

• Broadcasting allows to deal in a meaningful way with inputs that do not have the same shape.

broadcasting follows these rules:

(1) Prepend 1 until all the arrays ndims match a.shape  $(2,2,3,6)$  b.shape  $(3,6) \# \rightarrow b$ .shape  $(1,1,3,6)$ a.ndim = 4 b.ndim = 2  $\# \rightarrow b$ .ndim = 4

(2) Arrays with a size of 1 along a particular dimension act like the array with the **largest size** along that dimension.

➔ The **values** of the array are assumed to be **the same along the broadcasted dimension** 

## **Broadcasting (3)**

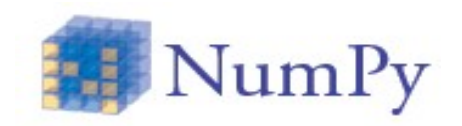

- 1d-ndarrays are always broadcastable
	- $a.shape \rightarrow (3)$   $b.shape \rightarrow (4,3);$
	- a.shape  $\rightarrow$  (1,3) # first rule, n. of dim matches
	- a.shape  $\rightarrow$  (4,3) # second rule
	- $c = a * b$  c.shape  $\rightarrow$  (4,3) # as expected

• Another example

a.shape > (2,**1**,**3**) b.shape > (2,**4**,**1**);

- $c = a * b$  c.shape ->  $(2, 4, 3)$  # second rule
- Arrays not broadcastable

a.shape  $\rightarrow$   $(2,5,3)$ 

b.shape  $\rightarrow$   $(2, 4, 1)$ ;  $\qquad$   $\qquad$   $\qquad$  =  $a * b$   $\qquad$  # shape mismatch

#### **Broadcasting (4)**

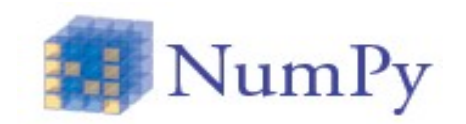

● If needed it is possible to add a **trailing dimension** to the shape of a ndarray. This is a convenient way of taking the outer product (or any other outer operation) of two arrays

```
a.shape \rightarrow (3) b.shape \rightarrow (4);
c = a[:,np.newaxis] \qquad \qquad # \quad c.shape \rightarrow (3,1)
```

```
c * b c.shape \rightarrow (3, 4)
```
#### **Universal functions: performance**

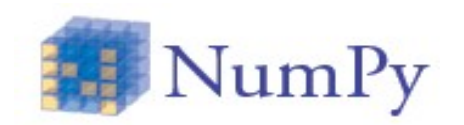

- Iterations over array should be avoided because they are not efficient.
- Performance using array arithmetics is better than using python loops

```
Using ufunc
```
- In  $[1]: x = np.arange(10**7)$
- In  $[2]$ : %timeit  $y = x*3$
- 10 loops, best of 3: 76 ms per loop

#### **Using for loop**

- In  $[3]$ :  $\text{time}$  y =  $[x*3$  for x in xrange  $(10**7)$ ]
- 1 loops, best of 3: 1.33 s per loop
	- **~ 18x speedup** (~ standard across NumPy)

## **Efficiency note (2)**

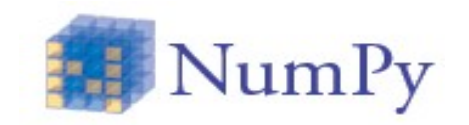

• The operation

 $>>$  b = 2\*a + 2

can be done with in-place operations

 $\Rightarrow$  b = a  $\qquad$  # b is a reference to a

 $>>$  b  $* = 2$ 

 $>>$  b += 2

More efficient and doesn't require storing temp array

- These operations affect array "a" as well; we can avoid this with  $\Rightarrow$  b = a.copy()
- Other in-place operations

 $\Rightarrow$  b += a  $\Rightarrow$  b \*= a  $\Rightarrow$  b \*\*= a  $\Rightarrow$  b = a  $\Rightarrow$  b /= a

## **Efficiency note (3):**

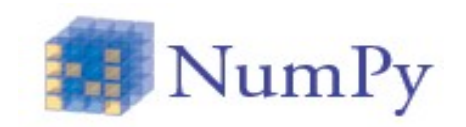

# x<0 becomes a bool array

- Let's consider the function
	- >>> def myfunc(x): # if x is an array
	- >>> if x<0:
	- >>> return 0
	- $\gg$  else:
	- >>> return sin(x)

● "if x<0" results in a boolean array and **cannot** be evaluated by the if statement

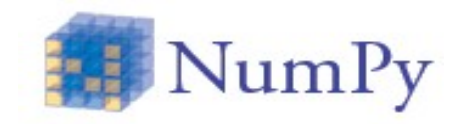

• We can vectorize our function using the function where >>> def vec\_myfunc(x):

 $\Rightarrow$   $\quad$  y = np.where(x<0, 0, np.sin(x))

- >>> return y # now returns an array
- np.where(condition,  $x$ ,  $y$ ) # condition  $\rightarrow$  bool array # condition is true  $\rightarrow$  x # condition is false  $\rightarrow$  y

# **NumPy universal functions (1)**

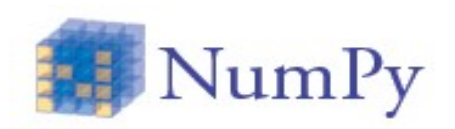

- There are more than 60 ufuncs
- Some ufuncs are called automatically: i.e. np.multiply(x,y) is called internally when a\*b is typed
- NumPy offers trigonometric functions, their inverse counterparts, and hyperbolic versions as well as the exponential and logarithmic functions. Here, a few examples:

```
\gg b = np.sin(a)
\gg b = np.arcsin(a)
\gg b = np.sinh(a)
>>> b = a**2.5 # exponential
\gg b = np.log(a)
\gg b = np.exp(a)
\gg b = np.sqrt(a)
```
#### **NumPy universal functions (2)**

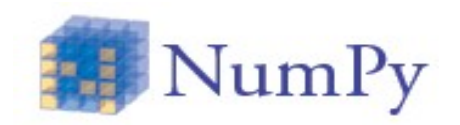

• Comparison functions:

**greater**, **less**, **equal**, **logical\_and/\_or/\_xor/\_nor**, **maximum**, **minimum**, ...

```
>>> a = np.array([2, 0, 3, 5])
```

```
>>> b = np.array([1, 1, 1, 6])
```

```
>>> np.maximum(a,b)
```

```
array([2, 1, 3, 6])
```
• Floating point functions:

**floor**, **ceil**, **isreal**, **iscomplex**, ...

#### **Exercise 5: universal functions**

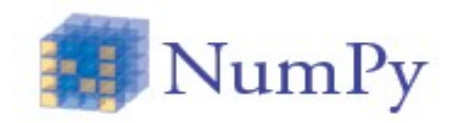

• Calculate the molecular center of mass

$$
xcm = \frac{1}{MW} \sum_i x_i m_i \qquad ycm = \frac{1}{MW} \sum_i y_i m_i \qquad zcm = \frac{1}{MW} \sum_i z_i m_i
$$

• Calculate the moment of inertia tensor

$$
I = \begin{bmatrix} I_{11} & I_{12} & I_{13} \\ I_{21} & I_{22} & I_{23} \\ I_{31} & I_{32} & I_{33} \end{bmatrix}
$$

$$
I_{11} = I_{xx} = \sum_{i} m_{i} (y_{i}^{2} + z_{i}^{2})
$$
  
\n
$$
I_{22} = I_{yy} = \sum_{i} m_{i} (x_{i}^{2} + z_{i}^{2})
$$
  
\n
$$
I_{22} = I_{zz} = \sum_{i} m_{i} (x_{i}^{2} + y_{i}^{2})
$$
  
\n
$$
I_{12} = I_{xy} = -\sum_{i} m_{i} x_{i} y_{i}
$$
  
\n
$$
I_{13} = I_{xz} = -\sum_{i} m_{i} x_{i} z_{i}
$$
  
\n
$$
I_{23} = I_{yz} = -\sum_{i} m_{i} y_{i} z_{i}
$$

#### **Exercise 5: universal functions**

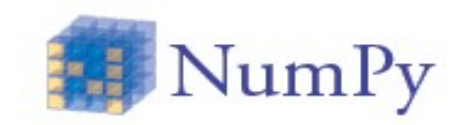

- Calculate the molecular center of mass >>>  $xcm = 1./b['PA'].sum() * (b['PA'] * b['x']) .sum()$ >>>  $ycm = 1./b['PA'].sum() * (b['PA'] * b['y']) .sum()$ >>>  $zcm = 1./b[ 'PA' ] . sum() * (b[ 'PA' ] * b[ 'z' ] ) . sum()$
- Calculate the moment of inertia tensor >>>  $IxX = (b['PA']*(b['y']**2 + b['z']**2)) . sum()$ >>>  $Iyy = (b['PA']*(b['x']**2 + b['z']**2)) . sum()$ >>>  $Izz = (b['PA']*(b['x']**2 + b['y']**2)) . sum()$ >>>  $Ixy = -(b['PA'] * b['x'] * b['y']) . sum()$ >>>  $Ixz = -(b['PA'] * b['x'] * b['z']) . sum()$  $>>$  Iyz =  $-(b['PA'] * b['y'] * b['z'])$ .sum() >>> TI = np.array([[Ixx, Ixy, Ixz],[Ixy, Iyy, Iyz],  $[IXZ, Iyz, Izz$ ]])
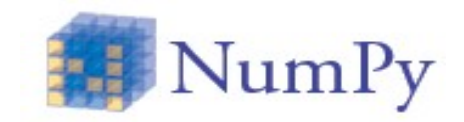

# **Standard classes inheriting from ndarray**

#### **Matrix objects**

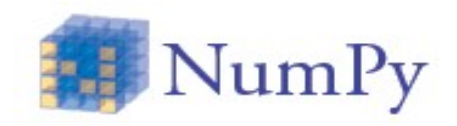

Matrix objects inherit from ndarray classes

• Matrix can be created using a Matlab-style notation

```
>>> a = np_matrix('1 2; 3 4')>>> print a
      \begin{bmatrix} 1 & 2 \end{bmatrix}     [3 4]]
```
- Matrix are always **two-dimensional** objects
- Matrix objects over-ride multiplication to be matrix**multiplication**, and over-ride power to be **matrix raised to a power**
- Matrix objects have higher **priority** than ndarrays. Mixed operations result therefore in a matrix object

**Matrix objects (2)** 

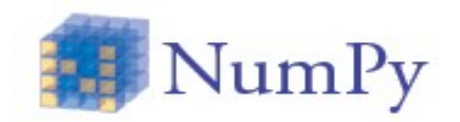

- Matrix objects have special attributes:
	- .T returns the transpose of the matrix
	- .H returns the conjugate transpose of the matrix
	- .I returns the inverse of the matrix

.A returns a view of the data of the matrix as a 2-d array

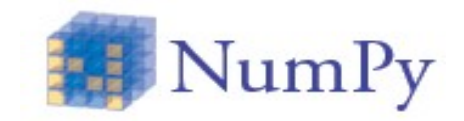

## **Basic modules**

## **Basic modules: linear algebra**

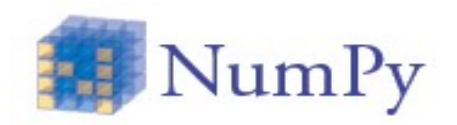

● It contains functions to solve **linear systems**, finding the **inverse** and the **determinant** of a matrix, and computing **eigenvalues** and **eigenvectors**

```
A = np{\text .}zeros((10,10)) # arrays initialization
```

```
x = np.arange(10)/2.0
```

```
for i in range(10):
```

```
...   for j in range(10):
```

```
A[i,j] = 2.0 + float(i+1)/float(j+i+1)
```

```
b = np.dot(A, x)
```

```
y = np.linalg.solve(A, b) # A*y=b → y=x
```

```
np.allclose(y,x) # True, mind the tolerance!
```
### **Basic modules: linear algebra**

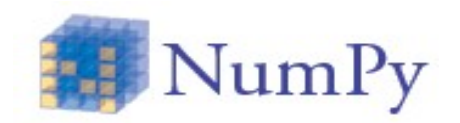

• Eigenvalues can also be computed:

```
# eigenvalues only:
```

```
>>> A eigenvalues = np.linalg.eigvals(A)
```
# eigenvalues and eigenvectors: >>> A eigenvalues, A eigenvectors = np.linalg.eig(A)

### **Exercise 6: matrices and linalg**

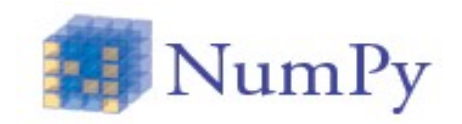

(1) From the array TI of the last exercise build a matrix (mTI), calculate eigenvalues (e) and eigenvectors (**Ev**) and prove that

$$
Ev^T mTI Ev = \begin{bmatrix} e_1 & 0 & 0 \\ 0 & e_2 & 0 \\ 0 & 0 & e_3 \end{bmatrix}
$$

(2) Now, for example, you can rotate all the atoms coordinates by multiplying them by the **Ev** matrix

# **Basic modules: random numbers**

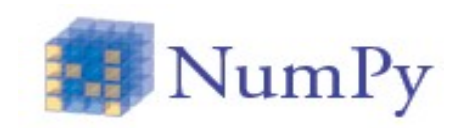

• Calling the standard random module of Python in a loop to generate a sequence of random number is inefficient. Instead:

```
>>> np.random.seed(100)
```

```
>> x = np.random.random(4)
```

```
array([ 0.89132195,  0.20920212,  0.18532822,  
0.10837689])
```
>>>  $y = np.random.uniform(-1, 1, n) # n uniform$ numbers in interval  $(-1,1)$ 

• This module provides more general distributions like the normal distribution

 $>>>$  mean =  $0.0$ ; stdev =  $1.0$ 

>>> u = np.random.normal(mean, stdev, n)

### **Exercise 7: random numbers**

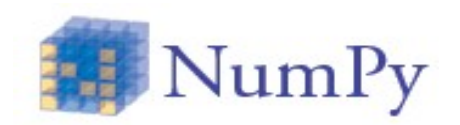

• Given a game in which you win back 10 times your bet if the sum of 4 dice is less than 10, determine (brute force, i.e. 1000000 trows) whether it is convenient to play the game or not

hint: use np.random.radint

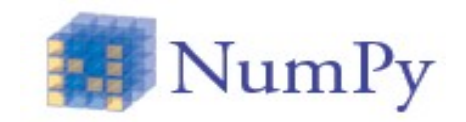

# **Numpy: good to know**

#### **Masked arrays (1)**

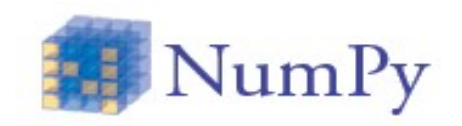

>>>  $x = np.arange(20)$ .reshape(4,5) # 2d array  $>> x[2:,2:] = 2 # assignment$  $array([ 0, 1, 2, 3, 4],$  $[5, 6, 7, 8, 9],$  $[10, 11, 2, 2, 2]$  $[15, 16, 2, 2, 2]$  $>> x[x<5]$  #  $x<5$  bool array  $array([0, 1, 2, 3, 2, 2, 2, 2, 2, 2])$  # 1d array

- What if we want to maintain the original shape of the array
- We can use masked arrays: the **shape of the array is kept**
- Invalid data can be flagged and ignored in math computations

#### **Masked arrays (2)**

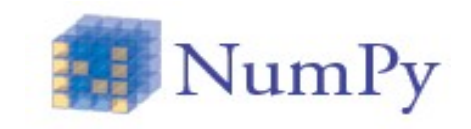

>>> import numpy.ma as ma  $>>$  y = ma.masked less(x, 4) >>> masked array(data =  $[[- - - - - - - - 4]$ [5 6 7 8 9]  $[10 11 -- -- --]$  $[15 \ 16 \ - - \ - - \ -]$ ],  $mask =$ [[ True True True True False] [False False False False False] [False False True True True] [False False True True True]], fill value =  $999999)$  $\Rightarrow$  y.sum(axis=0)  $\qquad$   $\qquad$ 

## **Meshgrids (1)**

- Given a two-dimensional grid of points, namely  $\mathtt{a}_{\mathtt{i},\mathtt{j}}$ =( $\mathtt{x}_{\mathtt{i}}$ ,  $\mathtt{y}_{\mathtt{j}}$ ) we want to calculate for each point of the grid the values of a function f(a<sub>ij</sub>)=f(x<sub>i</sub>,y<sub>j</sub>)
- Suppose  $f = x/2 + y$
- f is a ufunc (implicitly uses ufuncs: add, divide) so it operates element-by-element

```
>>> x = npu1inspace(0,4,5)
array([ 0., 1., 2., 3., 4.]>> y = x.\text{copy}()>>> def f(x,y): return x/2 + y>>> values = f(x,y)array([0., 1.5, 3., 4.5, 6.])
WRONG!
```
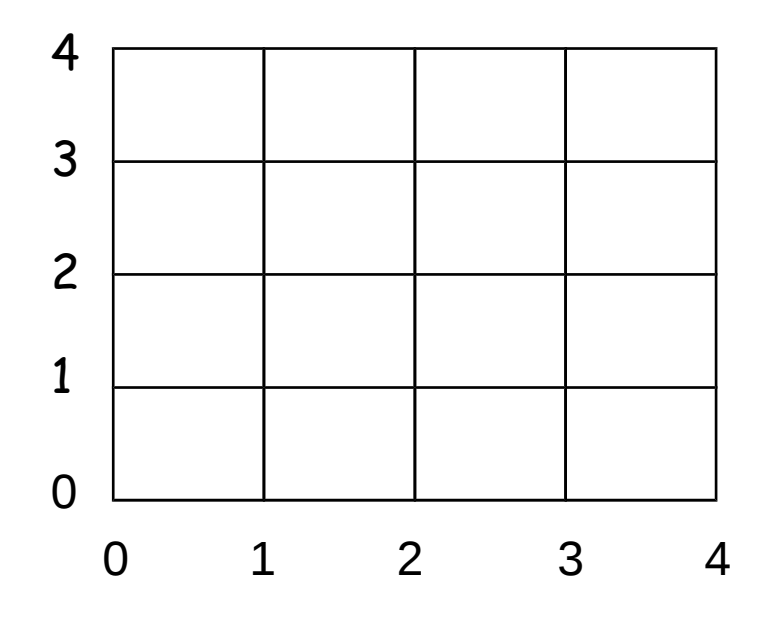

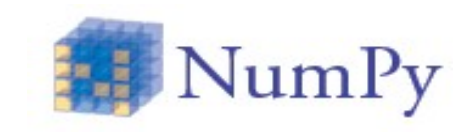

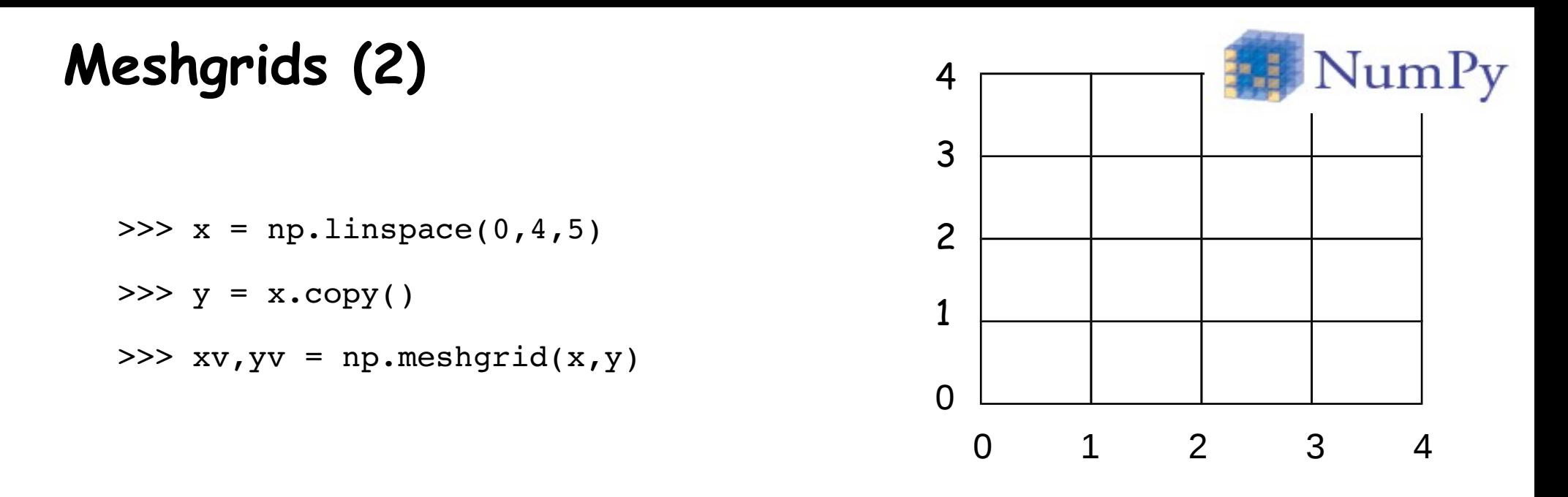

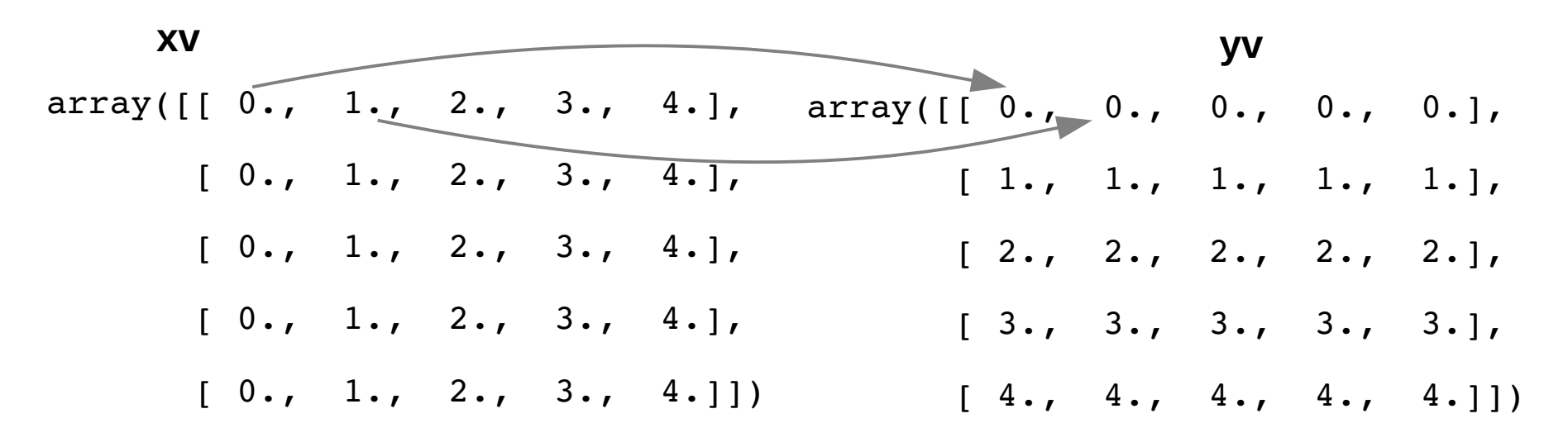

>>> def  $f(x,y)$ : return  $x/2 + y$  # still operates elementwise  $\gg$  values =  $f(xv, yv)$ 

# **Bibliography**

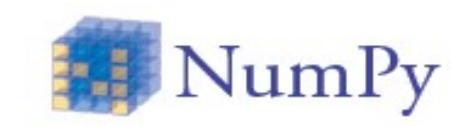

- http://docs.scipy.org/doc/
- Guide to NumPy (Travis E. Oliphant)
- NumPy User Guide
- Numpy Reference Guide

• Python Scripting for Computational Science (Hans Petter Langtangen)